## Accounting and Assessing AFPAAS Mobile App

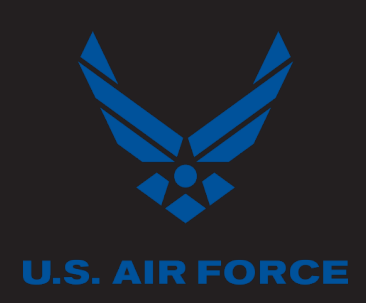

## **EVACUATE. GET SAFE. REPORT.**

Use the **Air Force Personnel Accountability and Assessment System Mobile App** to account for you and your dependents during disaster events no matter your location. With a built in **Needs Assessment Survey** tool, you may also note any assistance needed.

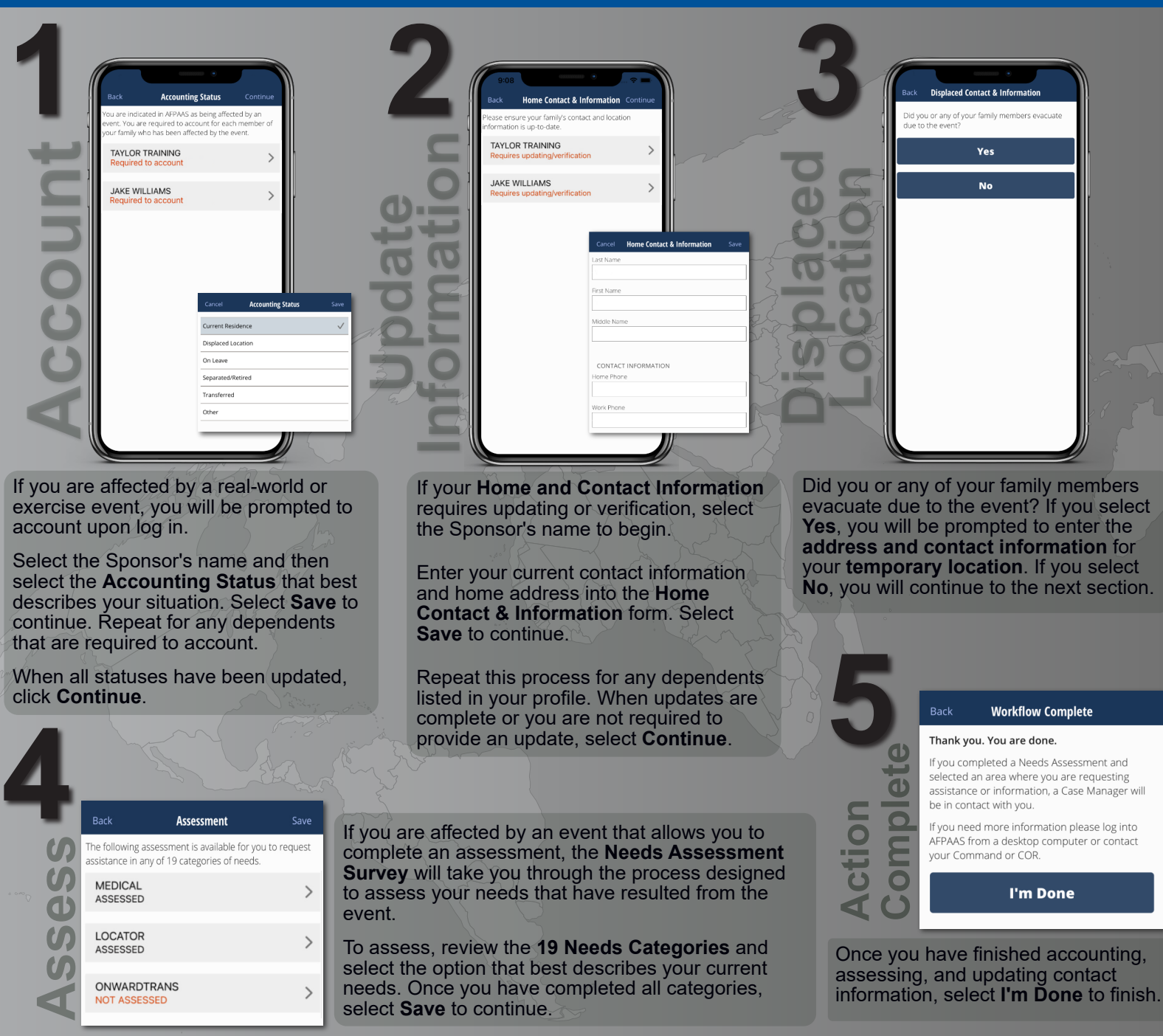

## **Having Technical Issues?**

Contact the AFPAAS Help Desk by emailing: PAAS@us.navy.mil